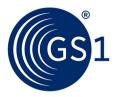

# Configure to Order Business Message Standard (BMS)

Release 3.4.1, Draft, Nov 2019

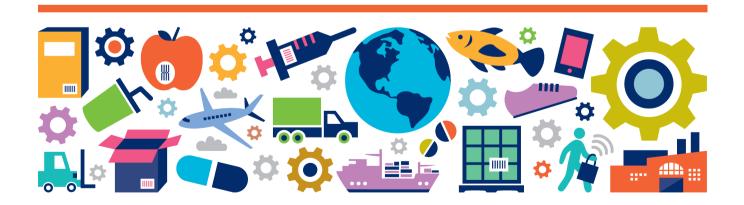

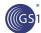

# **Document Summary**

| Document Item    | Current Value                                      |
|------------------|----------------------------------------------------|
| Document Name    | Configure to Order Business Message Standard (BMS) |
| Document Date    | Nov 2019                                           |
| Document Version | 3.4.1                                              |
| Document Issue   | 1                                                  |
| Document Status  | Draft                                              |

# **Work Request Reference**

| Date of WR Submission to GSMP: | WR Submitter(s):                                  | Refer to Work Request (WR) Number(s): |
|--------------------------------|---------------------------------------------------|---------------------------------------|
| 05-Nov-2009                    | GS1 Australia                                     | 09-000259                             |
| 15 Oct 2009                    | GS1 Australia,<br>GS1 Germany,<br>GS1 Netherlands | 09-000236                             |
| 05-May-2009                    | GS1 Germany                                       | 09-000102                             |
| 06-May-2009                    | GS1 Netherlands                                   | 09-000134                             |
| 20-Aug-2008                    | GS1 GO                                            | 08-000209                             |
| 13- Jul -2007                  | GS1 GO                                            | 07-000285                             |
| 21- Mar -2007                  | GS1 Netherlands                                   | 07-000098                             |
| 12- Mar -2007                  | GS1 Netherlands                                   | 07-000077                             |
| 21- Aug -2002                  | Furnish Net                                       | 02-000179                             |
| 7-Feb-2014<br>20-Mar-2014      | GS1 Germany<br>GS1 Slovenia                       | 14-000021<br>14-000044                |
| 25-Jun-2014                    | GS1 GO                                            | 14-000110                             |
| 12-Jul-2016                    | GS1 GO                                            | 16-000340                             |
| 03-Oct-2018                    | GS1 GO                                            | 18-000319                             |

# **Business Requirements Document (BRAD) Reference**

| BRAD Title                                                            | BRAD Issue Date | BRAD Version  |
|-----------------------------------------------------------------------|-----------------|---------------|
| BRD Configure to Order                                                | 01- Nov-2003    | 0.1.5         |
| BRAD For Multi Shipment Order Receipt<br>Response and Excise Tax Free | 6-Jun-2007      | 0.0.4         |
| BRAD eCom Maintenance Release 2 BMS 2.6.0                             | 29-Jun-2009     | Version 0.1.1 |
| BRAD for Current Requirements Queue (Major Release 3)                 | 23-Nov-2010     | Version 0.2.0 |

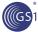

## **Document Change History**

| Date of<br>Change | Version                                       | Changed By      | Reason for<br>Change | Summary of Change      |
|-------------------|-----------------------------------------------|-----------------|----------------------|------------------------|
| 12-Jan-2012       | BMS 3.0 –<br>Issue 1                          | Mark Van Eeghem | BMS Release 3.0      | See summary of changes |
| 01-May-2013       | BMS 3.1 –<br>Issue 1                          | Coen Janssen    | BMS Release 3.1      | See summary of changes |
| 15-Sep-2014       | BMS 3.1 -<br>Issue 1                          | Ewa Iwicka      | BMS Release 3.2      | See summary of changes |
| 01-Mar-2017       | BMS 3.3 –<br>Issue 1                          | Ewa Iwicka      | BMS Release 3.3      | See summary of changes |
| 15-Oct-2018       | BMS 3.4 –<br>Draft for<br>community<br>review | Ewa Iwicka      | BMS Release 3.4      | See summary of changes |
| 08-Nov-2019       | BMS 3.4.1<br>- Issue 1                        | Radhika Chauhan | BMS Release 3.4.1    | See summary of changes |

#### **Disclaimer**

GS1<sup>®</sup>, under its IP Policy, seeks to avoid uncertainty regarding intellectual property claims by requiring the participants in the Work Group that developed this **Configure to Order Business Message Standard (BMS)** to agree to grant to GS1 members a royalty-free licence or a RAND licence to Necessary Claims, as that term is defined in the GS1 IP Policy. Furthermore, attention is drawn to the possibility that an implementation of one or more features of this Specification may be the subject of a patent or other intellectual property right that does not involve a Necessary Claim. Any such patent or other intellectual property right is not subject to the licencing obligations of GS1. Moreover, the agreement to grant licences provided under the GS1 IP Policy does not include IP rights and any claims of third parties who were not participants in the Work Group.

Accordingly, GS1 recommends that any organization developing an implementation designed to be in conformance with this Specification should determine whether there are any patents that may encompass a specific implementation that the organisation is developing in compliance with the Specification and whether a licence under a patent or other intellectual property right is needed. Such a determination of a need for licencing should be made in view of the details of the specific system designed by the organisation in consultation with their own patent counsel.

THIS DOCUMENT IS PROVIDED "AS IS" WITH NO WARRANTIES WHATSOEVER, INCLUDING ANY WARRANTY OF MERCHANTABILITY, NONINFRINGMENT, FITNESS FOR PARTICULAR PURPOSE, OR ANY WARRANTY OTHER WISE ARISING OUT OF THIS SPECIFICATION. GS1 disclaims all liability for any damages arising from use or misuse of this Standard, whether special, indirect, consequential, or compensatory damages, and including liability for infringement of any intellectual property rights, relating to use of information in or reliance upon this document.

GS1 retains the right to make changes to this document at any time, without notice. GS1 makes no warranty for the use of this document and assumes no responsibility for any errors which may appear in the document, nor does it make a commitment to update the information contained herein.

GS1 and the GS1 logo are registered trademarks of GS1 AISBL.

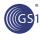

# **Table of Contents**

| 1 | Bus | iness Domain View                         | 5  |
|---|-----|-------------------------------------------|----|
|   | 1.1 | Introduction                              | 5  |
|   | 1.2 | References                                | 5  |
| 2 | Bus | iness Context                             | 5  |
| 3 | Rus | iness Transaction View                    | 6  |
|   | 3.1 | Business Transaction – Configure to Order |    |
| 4 | Bus | iness Information View                    | 8  |
|   | 4.1 | Configure To Order                        | 8  |
|   | 4.2 | Configure To Order Line Item              | 11 |
|   | 4.3 | Configure To Option                       | 13 |
|   | 4.4 | Enumerations (message specific)           | 15 |
|   | 4.5 | Code Lists                                | 15 |
| 5 | Bus | iness Message Examples                    | 16 |
|   | 5.1 | Example 1                                 | 16 |
|   | 5.2 | Example 2                                 | 18 |
| 6 | Imp | Dementation Considerations                | 21 |
|   | 6.1 | User Guide                                | 21 |
|   | 6.2 | Message Specific Considerations           | 21 |
| 7 | Sun | nmary of Changes                          | 22 |
|   | 7.1 | BMS Release 3.0                           | 22 |
|   | 7.2 | BMS Release 3.1                           | 22 |
|   | 7.3 | BMS Release 3.2                           | 23 |
|   | 7.4 | BMS Release 3.3                           | 24 |
|   | 7.5 | BMS Release 3.4                           | 24 |
|   | 7.6 | BMS Release 3.4.1                         | 24 |
| 8 | App | endices                                   | 24 |
| 9 | Ack | nowledgements                             | 25 |
|   | 9.1 | Work Group                                | 25 |
|   | 9.2 | Development Team Members                  | 26 |

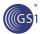

## 1 Business Domain View

#### 1.1 Introduction

#### **Message Definition**

The Configure to Order provides the ability for a buyer to order configurable items, that starts with a base item, but to which a large variety of options may be added in a variety of combinations.

#### **Principles**

A unique product identification code is assigned to the main structure of a configurable item, but due to the variety of combinations of options, it is NOT practical to assign unique product identification to each completed configured item.

#### 1.2 References

| Reference Name                                                                                               | Description        |
|----------------------------------------------------------------------------------------------------|--------------------|
| BRD Configure to Order                                                                                       | BRD Version 0.1.5  |
| BMS eCom Domain Common Library                                                                               | BMS Release 3.1    |
| BMS Shared Common Library                                                                                    | BMS Release 3.1    |
| Business Requirements Analysis Document (BRAD) For Multi Shipment Order Receipt Response and Excise Tax Free | BRAD Version 0.0.4 |
| Business Requirements Analysis document (BRAD) for Current Requirements Queue (Major Release 3)              | BRAD Version 0.2.0 |

# 2 Business Context

| Context Category     | Value(s)          |
|----------------------|-------------------|
| Industry             | Furniture         |
| Geopolitical         | All               |
| Product              | Configurable Item |
| Process              | Order             |
| System Capabilities  | GS1 System        |
| Official Constraints | None              |

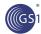

# 3 Business Transaction View

# 3.1 Business Transaction - Configure to Order

#### **Use Case Diagram**

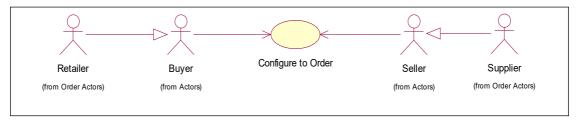

#### **Use Case Description**

| Use Case ID          | UC -1                                                                                                    |                                                                                                    |                                                                                                    |  |  |  |  |  |
|----------------------|----------------------------------------------------------------------------------------------------|----------------------------------------------------------------------------------------------------|----------------------------------------------------------------------------------------------------|--|--|--|--|--|
| Use Case Name        | Ordering o                                                                                                    | of Configurable Items s                                                                                                    | pecifying ship to location                                                                                                    |  |  |  |  |  |
| Use Case Description | configurab                                                                                                    | le items.<br>can contain order lines                                                                                                    | y for a buyer can create one order for one or more s for configurable items as well as order lines for                                                                               |  |  |  |  |  |
| Actors (Goal)        | Buyer, Sel                                                                                                    | ler, Consumer                                                                                                    |                                                                                                    |  |  |  |  |  |
| Performance Goals    | Not Applicable                                                                                                    |                                                                                                    |                                                                                                    |  |  |  |  |  |
| Preconditions        | <ul> <li>The Buyer and Seller have aligned Party and Item information, with the exception of the values of the consumer's options for the configurable item.</li> <li>During data alignment, the retailer has received from the manufacturer item definition information that defines exactly which options are available on each configurable item, and which values may be used in each of those options.</li> <li>The Buyer and Seller agree that each can produce and process an order with configurable items.</li> <li>The Buyer and Seller agree on whether an Order Response message is required, as an option based on the pre-determined trading partner agreements.</li> </ul> |                                                                                                    |                                                                                                    |  |  |  |  |  |
| Post conditions      | The Seller                                                                                                    | has received the Confi                                                                                                    | gure to Order sent by the Buyer                                                                                                    |  |  |  |  |  |
| Scenario             | Begins when An end-consumer walks into a retail store and buys a configurable item (e.g. sofa).  Continues with  Step                                                                                                    |                                                                                                    |                                                                                                    |  |  |  |  |  |
|                      |                                                                                                    |                                                                                                    | from a wide variety options (e.g. fabric). The options that can be selected are all totally defined with the publication of the item identification, as offered by the manufacturer. |  |  |  |  |  |
|                      | 2                                                                                                    | Consumer/Retailer  Sends the order to the manufacturer with instructions on which base item to start with (e.g. frame), which options to include, and with which values each option should be constructed. The resulting piece may literally be a "one-of-a- kind" piece, depending on what options the customer chooses. |                                                                                                    |  |  |  |  |  |
|                      | Ends whe                                                                                                    | n the Seller receives                                                                                                    | the Configure to Order for processing                                                                                                    |  |  |  |  |  |

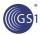

| Alternative Scenario | Not Applicable |
|----------------------|----------------|
| Related Requirements | Not Applicable |
| Related Rules        | Not Applicable |

# **Activity Diagram**

Not Applicable

## **Sequence Diagram**

Not Applicable

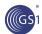

# 4 Business Information View

#### 4.1 Configure To Order

#### **Class diagram**

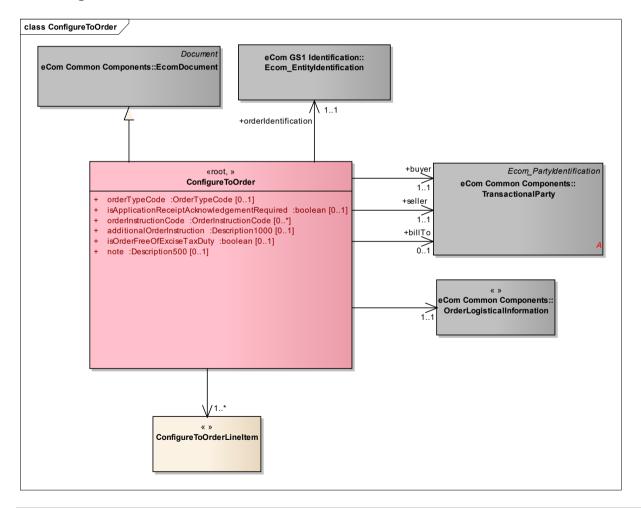

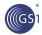

#### **GDD** report

The content of the ConfigureToOrder class, its structure and component definitions can be accessed in the Global Data Dictionary: <a href="http://apps.gs1.org/GDD/bms/Version3">http://apps.gs1.org/GDD/bms/Version3</a> 4/Pages/bieDetails.aspx?semanticURN=urn:gs1:gdd:bie:ConfigureToOrder

| Content          | Attribute / Role                                    | Datatype /Secondary class  | Multiplicity | Definition                                                                                                    | Requirements |
|------------------|-----------------------------------------------------|----------------------------|--------------|----------------------------------------------------------------------------------------------------|--------------|
| ConfigureToOrder |                                                     |                            |              | The Configure to Order provides the ability for a buyer to order configurable items, that starts with a base item, but to which a large variety of options may be added in a variety of combinations. |              |
| Association      |                                                     | ConfigureToOrderLineItem   | 1*           | The line item details of the Configure To Order message.                                                                                                    |              |
| Association      | seller                                              | TransactionalParty         | 11           | Identifies the party which sells products or services to a buyer.                                                                                                    |              |
| Association      |                                                     | OrderLogisticalInformation | 11           | Contains the information related with the dates and destinations of the goods or services.                                                                                                    |              |
| Association      | buyer                                               | TransactionalParty         | 11           | Identifies the party to which products or services are sold.                                                                                                    |              |
| Generalization   |                                                     | EcomDocument               |              | Basic information about the content of the message including version number, creation date and time.                                                                                                  |              |
| Association      | billTo                                              | TransactionalParty         | 01           | Identifies the party which receives the invoice.                                                                                                    |              |
| Association      | orderIdentification                                 | Ecom_EntityIdentification  | 11           | Provides the unique identification for the Configure To Order.                                                                                                    |              |
| Attribute        | orderTypeCode                                       | OrderTypeCode              | 01           | Identifies the kind of Purchase Order, enabling the recipient of the order to determine the appropriate processing.                                                                                   |              |
| Attribute        | isApplicationReceiptA<br>cknowledgementRequ<br>ired | boolean                    | 01           | A buyer's requirement to receive an order receipt acknowledgement from the seller's application system to ensure the seller received the order message.                                               |              |
| Attribute        | orderInstructionCode                                | OrderInstructionCode       | 0*           | Provides special order conditions.                                                                                                    | CRQ 10-019   |

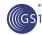

#### Configure to Order Business Message Standard (BMS)

|           |                                |                           |              |                                                                                                    | · · ·               |
|-----------|--------------------------------|---------------------------|--------------|----------------------------------------------------------------------------------------------------|---------------------|
| Content   | Attribute / Role               | Datatype /Secondary class | Multiplicity | Definition                                                                                                    | Requirements        |
| Attribute | additionalOrderInstru<br>ction | Description1000           | 01           | Additional order instruction captures information that has not been previously synchronised and is ad-hoc in nature. This field should only be used in exception circumstances if the information cannot be codified.                                      |                     |
| Attribute | isOrderFreeOfExciseT<br>axDuty | boolean                   | 01           | An excise tax is a tax applied to the consumption of a particular type of good, such as alcohol or tobacco. Excise taxes apply at the same rates to domestic or imported goods. They must not be confused with customs duties which apply to imports only. |                     |
| Attribute | note                           | Description500            | 01           | Free text used to convey information that is not processed by applications. Only meant to present the information to a user as on a screen, in a browser, etc.                                                                                             | BRAD RQ<br>09.236.F |

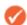

**Note:** Reference Shared Common Library Business Message (BMS) Release 3.4 and eCom Domain Common Library Business Message (BMS) Release 3.4 for all common information.

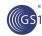

## 4.2 Configure To Order Line Item

#### **Class Diagram**

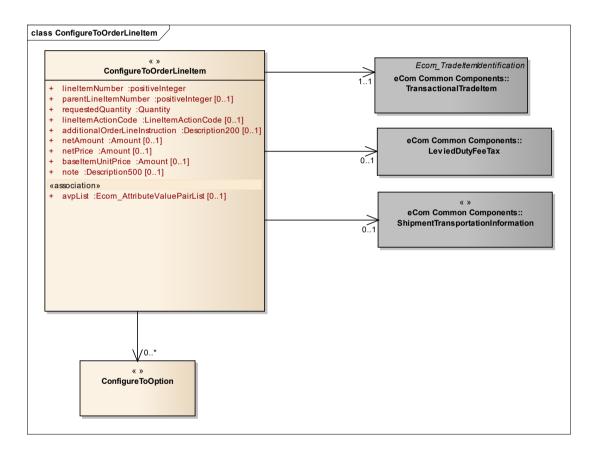

#### **GDD Report**

The content of the ConfigureToOrderLineItem class, its structure and component definitions can be accessed in the Global Data Dictionary: <a href="http://apps.gs1.org/GDD/bms/Version3">http://apps.gs1.org/GDD/bms/Version3</a> 4/Pages/bieDetails.aspx?semanticURN=urn:gs1:gdd:bie:ConfigureToOrderLineItem

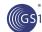

| Content                  | Attribute / Role                   | Datatype /Secondary class          | Multiplicity | Definition                                                                                                    | Requirements |
|--------------------------|------------------------------------|------------------------------------|--------------|----------------------------------------------------------------------------------------------------|--------------|
| ConfigureToOrderLineItem |                                    |                                    |              | Specifies the information related to each line item. Each Configure To Order will contain one or more line items.                                                                                                    |              |
| Association              |                                    | ShipmentTransportationInfo rmation | 01           | Contains the identification of the carrier and mode associated with the transportation of the goods or services.                                                                                                    |              |
| Association              |                                    | ConfigureToOption                  | 0*           | A configure to option associated with a Configure To Order.                                                                                                    |              |
| Association              |                                    | TransactionalTradeItem             | 11           | The trade item associated to the Configure To Order Line Item.                                                                                                    |              |
| Association              |                                    | LeviedDutyFeeTax                   | 01           | The tax applicable to the Configure To Order Line Item.                                                                                                    |              |
| Attribute                | lineItemNumber                     | positiveInteger                    | 11           | Provides the line number associated to the Configure To Order Line Item.                                                                                                    |              |
| Attribute                | requestedQuantity                  | Quantity                           | 11           | The quantity which has been requested.                                                                                                    |              |
| Attribute                | lineItemActionCode                 | LineItemActionCode                 | 01           | Provides the activity required by the recipient on the line item of this order line item.                                                                                                    |              |
| Attribute                | additionalOrderLineIn<br>struction | Description200                     | 01           | Additional Order Line Instruction captures information that has not been previously synchronised and is ad-hoc in nature. This field should only be used in exception circumstances if the information cannot be codified. |              |
| Attribute                | netAmount                          | Amount                             | 01           | Identifies the total net amount of the line item.                                                                                                    |              |
| Attribute                | netPrice                           | Amount                             | 01           | Identifies the net price of the item.                                                                                                    |              |
| Attribute                | baseItemUnitPrice                  | Amount                             | 01           | Provides the base item unit price.                                                                                                    |              |
| Attribute                | parentLineItemNumb<br>er           | positiveInteger                    | 01           | The number of line item containing information about the parent of the current item. It allows establishing hierarchical link between the two items.                                                                       |              |

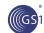

| Content   | Attribute / Role | Datatype /Secondary class   | Multiplicity | Definition                                                                                                    | Requirements        |
|-----------|------------------|-----------------------------|--------------|----------------------------------------------------------------------------------------------------|---------------------|
| Attribute | note             | Description500              | 01           | Free text used to convey information that is not processed by applications. Only meant to present the information to a user as on a screen, in a browser, etc. | BRAD RQ<br>09.236.F |
| Attribute | avpList          | Ecom_AttributeValuePairList | 01           | Temporary attributes introduced between minor versions.                                                                                                    |                     |

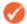

**Note:** Reference Shared Common Library Business Message (BMS) Release 3.4 and eCom Domain Common Library Business Message (BMS) Release 3.4 for all common information.

#### 4.3 Configure To Option

#### **Class Diagram**

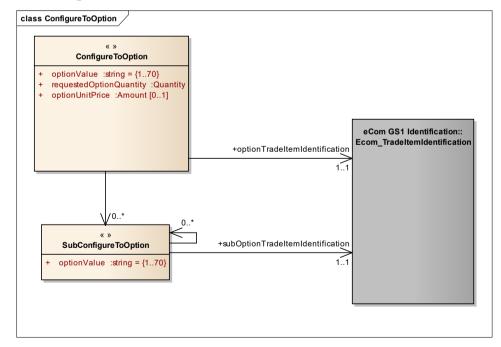

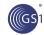

#### **GDD Report**

The content of the ConfigureToOption class, its structure and component definitions can be accessed in the Global Data Dictionary: <a href="http://apps.gs1.org/GDD/bms/Version3">http://apps.gs1.org/GDD/bms/Version3</a> 4/Pages/bieDetails.aspx?semanticURN=urn:gs1:gdd:bie:ConfigureToOption

| Content               | Attribute / Role                  | Datatype<br>/Secondary class  | Multipli<br>city | Definition                                                                                                   | Requirements |
|-----------------------|-----------------------------------|-------------------------------|------------------|----------------------------------------------------------------------------------------------------|--------------|
| ConfigureToOption     |                                   |                               |                  | Specify the identification for each of the options of the configurable item, its value, quantity and price.  |              |
| Association           | optionTradeItemIdentificatio<br>n | Ecom_TradeItemIde ntification | 11               | The trade item associated with this configure to option.                                                     |              |
| Association           |                                   | SubConfigureToOpti<br>on      | 0*               | A sub-option associated with a configure to option.                                                          |              |
| Attribute             | optionValue                       | string                        | 11               | The value that the buyer has chosen for the Configure To Option.                                             |              |
| Attribute             | requestedOptionQuantity           | Quantity                      | 11               | The number of units that the buyer has ordered of the Configure To Option.                                   |              |
| Attribute             | optionUnitPrice                   | Amount                        | 01               | The unit price associated with the configure to option.                                                      |              |
| SubConfigureToOp tion |                                   |                               |                  | Specify the identification for each of the sub options of the option of the configurable item and its value. |              |
| Association           | subOptionTradeItemIdentific ation | Ecom_TradeItemIde ntification | 11               | The trade item associated with this sub configure to option.                                                 |              |
| Association           |                                   | SubConfigureToOpti<br>on      | 0*               | Another (more detailed) sub option contained within the sub option.                                          |              |
| Attribute             | optionValue                       | string                        | 11               | The value that the buyer has chosen for the Configure To Option.                                             |              |

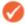

**Note:** Reference Shared Common Library Business Message (BMS) Release 3.4 and eCom Domain Common Library Business Message (BMS) Release 3.4 for all common information.

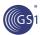

# 4.4 Enumerations (message specific)

Not Applicable

#### 4.5 Code Lists

| Class                        | Codelist                 | Referenced in                                                                                    |  |
|------------------------------|--------------------------|--------------------------------------------------------------------------------------------------|--|
| ConfigureToOrder             | OrderInstruction<br>Code | http://apps.gs1.org/GDD/Pages/clDetails.aspx?semanticURN=urn:<br>gs1:gdd:cl:OrderInstructionCode |  |
| ConfigureToOrder             | OrderTypeCode            | http://apps.gs1.org/GDD/Pages/clDetails.aspx?semanticURN=urngs1:gdd:cl:OrderTypeCode             |  |
| ConfigureToOrderLi<br>neItem | LineItemActionC ode      | http://apps.gs1.org/GDD/Pages/clDetails.aspx?semanticURN=urn:<br>gs1:gdd:cl:LineItemActionCode   |  |

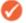

**Note:** Refer to the Global Data Dictionary (GDD) for the code values.

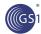

# 5 Business Message Examples

#### **5.1** Example 1

This is an example of the Configure To Order message used for furniture products.

#### **Party Information**

| GS1 Global Location Number | Party Type |
|----------------------------|------------|
| 5412345000013              | Buyer      |
| 0005280048346              | Seller     |
| 5412345000037              | Ship to    |

The order identification number is CTO4454, and the order is placed on  $4^{th}$  of July 2007 at 11:00 AM.

No acknowledgement of receipt is required and the goods are not free from tax.

The Buyer orders 1 sofa (GTIN 00052800483200), a trade item identified by the Buyer as 11-212. The price of the base unit is 500 USD, and the total including all options is 1000 USD.

The following options are required:

The primary fabric (GTIN: 00614141006601), which the Seller has assigned the trade item identification of 50579L44, is velvet (option value 456abc). The cost for this option is 250 USD.

The secondary fabric (GTIN: 00614141005501), which the Seller has assigned the trade item identification of 20295L12, is soft velvet (option value of 09884). This option has 4 suboptions:

- The seat cushion (option value 98098, GTIN: 00614141004401, identifying the placement, which has been assigned the trade item identification of 9987V45 by the Seller).
- The orientation (option value: Railroad, GTIN 00614141003301, identifying the orientation, which has been assigned the trade item identification 54309854 by the Seller)
- Customer owned material (option value: True, GTIN 00614141002201, identifying the fact that the material is owned by the customer, which has been assigned the trade item identification 809854 by the Seller)
- Return to customer (option value: Return to Customer, GTIN 00614141001101, indicating excess material instruction, which has been assigned the trade item identification 85245 by the Seller).

#### **Message Example 1**

| Attribute                                       | Value            |
|-------------------------------------------------|------------------|
| ConfigureToOrder                                |                  |
| orderTypeCode                                   | 220              |
| is Application Receipt Acknowledgement Required | FALSE            |
| isOrderFreeOfExciseTaxDuty                      | FALSE            |
| <b>Documen</b> t                                |                  |
| creationDateTime                                | 2007-07-04 11:00 |
| documentStatusCode                              | ORIGINAL         |
| Entity Identification (+orderIdentification)    |                  |
| entityIdentification                            | CTO4454          |
| PartyIdentification (+contentOwner)             |                  |
| gln                                             | 5412345000013    |
| OrderPartyInformation                           |                  |
| TransactionalParty (+seller)                    |                  |

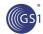

| Attribute                                                   | Value                    |
|-------------------------------------------------------------|--------------------------|
| gln                                                         | 0005280048346            |
| TransactionalParty (+buyer)                                 |                          |
| gln                                                         | 5412345000013            |
| OrderLogisticalInformation                                  |                          |
| TransactionalParty (+shipFrom)                              |                          |
| gln                                                         | 0005280048346            |
| TransactionalParty (+shipTo)                                |                          |
| gln                                                         | 5412345000037            |
| TransactionalParty (+inventoryLocation)                     |                          |
| gln                                                         | 0005280048346            |
| ConfigureToOrderLineItem                                    |                          |
| lineItemNumber                                              | 1                        |
| requestedQuantity                                           | 1                        |
| netPrice                                                    | 1000 USD                 |
| baseItemUnitPrice                                           | 500 USD                  |
| TransactionaltradeItem                                      |                          |
| gtin                                                        | 00052800483200           |
| additionalTradeItemClassification                           | 11-212                   |
| (additionalTradeItemIdentificationTypeCode)                 | BUYER_ASSIGNED           |
| tradeItemQuantity                                           | 1                        |
| ConfigureToOption                                           |                          |
| optionValue                                                 | 456abc                   |
| requestedOptionQuantity                                     | 1                        |
| optionUnitPrice                                             | 250 USD                  |
| TradeItemIdentification (+optionTradeItemIdentification)    |                          |
| gtin                                                        | 00614141006601           |
| additionalTradeItemClassification                           | 50579L44                 |
| (additionalTradeItemIdentificationTypeCode)                 | SELLER_ASSIGNED          |
| ConfigureToOption                                           |                          |
| optionValue                                                 | 09884                    |
| requestedOptionQuantity                                     | 1                        |
| optionUnitPrice                                             | 250 USD                  |
| TradeItemIdentification (+optionTradeItemIdentification)    |                          |
| gtin                                                        | 00614141005501           |
| additionalTradeItemIdentification                           | 20295L12 VENDOR_ASSIGNED |
| (additionalTradeItemIdentificationTypeCode)                 |                          |
| SubConfigureToOption                                        |                          |
| optionValue                                                 | 98098                    |
| TradeItemIdentification (+subOptionTradeItemIdentification) |                          |
| gtin                                                        | 00614141004401           |
| additionalTradeItemIdentification                           | 9987V45                  |
| (additionalTradeItemIdentificationTypeCode)                 | SELLER_ASSIGNED          |
| SubConfigureToOption                                        |                          |

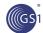

| Attribute                                                   | Value              |
|-------------------------------------------------------------|--------------------|
| optionValue                                                 | Railroad           |
| TradeItemIdentification (+subOptionTradeItemIdentification) |                    |
| gtin                                                        | 00614141003301     |
| additionalTradeItemIdentification                           | 54309854           |
| (additionalTradeItemIdentificationTypeCode)                 | SELLER_ASSIGNED    |
| SubConfigureToOption                                        |                    |
| optionValue                                                 | True               |
| TradeItemIdentification (+subOptionTradeItemIdentification) |                    |
| gtin                                                        | 00614141002201     |
| additionalTradeItemIdentification                           | 809854             |
| (additionalTradeItemIdentificationTypeCode)                 | SELLER_ASSIGNED    |
| SubConfigureToOption                                        |                    |
| optionValue                                                 | Return to Customer |
| TradeItemIdentification (+subOptionTradeItemIdentification) |                    |
| gtin                                                        | 00614141001101     |
| additionalTradeItemIdentification                           | 85245              |
| (additionalTradeItemIdentificationTypeCode)                 | SELLER_ASSIGNED    |

#### 5.2 Example 2

This is an example of the Configure To Order message used for automotive products.

#### **Party Information**

| GS1 Global Location Number | Party Type |
|----------------------------|------------|
| 5412345000013              | Buyer      |
| 0005280048346              | Seller     |
| 5412345000037              | Ship to    |

The order identification number is CTO4444, and the order is placed on  $4^{th}$  of July 2007 at 11:00 AM.

No acknowledgement of receipt is required and the goods are not free from tax.

The Buyer orders 1 seat (GTIN 84365183905453). The price of the base unit is 20000 EUR, but the total including all options is 25000 EUR.

The following options are required:

The primary seat cover (GTIN: 00514141006604), which the Seller has assigned the trade item identification of 88098L, is leather (option value 786876). The cost for this option is 2000 USD.

This option has 1 sub option:

 Protection (option value: True, GTIN: 00333141006601, identifying the protection, which has been assigned the trade item identification 9098905 by the Seller).

The second option is the exterior colour (option value: 8797, indicating White, GTIN: 00333333006600, identifying the exterior colour, which has been assigned the trade item identification of 20295L12 by the Seller).

This option has 1 sub option:

The finish (option value: Perlized, GTIN 00848141006601, identifying the finish, which has been assigned the trade item identification 84365183905422 by the Seller)

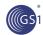

#### **Message Example 2**

| Attribute                                                | Value            |
|----------------------------------------------------------|------------------|
| ConfigureToOrder                                         |                  |
| orderTypeCode                                            | 220              |
| isApplicationReceiptAcknowledgementRequired              | FALSE            |
| isOrderFreeOfExciseTaxDuty                               | FALSE            |
| Document                                                 |                  |
| creationDateTime                                         | 2007-07-04 11:00 |
| documentStatusCode                                       | ORIGINAL         |
| Entity Identification (+orderIdentification)             |                  |
| entityIdentification                                     | CTO4444          |
| PartyIdentification (+contentOwner)                      |                  |
| gln                                                      | 5412345000013    |
| OrderPartyInformation                                    |                  |
| TransactionalParty (+seller)                             |                  |
| gln                                                      | 0005280048346    |
| TransactionalParty (+buyer)                              |                  |
| gln                                                      | 5412345000013    |
| OrderLogisticalInformation                               |                  |
| TransactionalParty (+shipFrom)                           |                  |
| gln                                                      | 0005280048346    |
| TransactionalParty (+shipTo)                             |                  |
| gln                                                      | 5412345000037    |
| TransactionalParty (+inventoryLocation)                  |                  |
| gln                                                      | 0005280048346    |
| ConfigureToOrderLineItem                                 |                  |
| lineItemNumber                                           | 1                |
| requestedQuantity                                        | 1                |
| netPrice                                                 | 25000 EUR        |
| baseItemUnitPrice                                        | 20000 EUR        |
| TransactionaltradeItem                                   |                  |
| gtin                                                     | 84365183905453   |
| tradeItemQuantity                                        | 1                |
| ConfigureToOption                                        |                  |
| optionValue                                              | 786876           |
| requestedOptionQuantity                                  | 1                |
| optionUnitPrice                                          | 2000 EUR         |
| TradeItemIdentification (+optionTradeItemIdentification) |                  |
| gtin                                                     | 00514141006604   |
| additionalTradeItemIdentification                        | 88098L           |
| (additionalTradeItemIdentificationTypeCode)              | SELLER_ASSIGNED  |

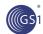

|                                |                                                     | damesa Message Standard (BMS) |
|--------------------------------|-----------------------------------------------------|-------------------------------|
| Attribute                      |                                                     | Value                         |
| optionV                        | 'alue                                               | True                          |
|                                | temIdentification<br>OptionTradeItemIdentification) |                               |
|                                | gtin                                                | 00333141006601                |
|                                | additional Trade Item Identification                | 9098905                       |
|                                | (additionalTradeItemIdentificationTy peCode)        | SELLER_ASSIGNED               |
| ConfigureToOption              |                                                     |                               |
| optionValue                    |                                                     | 8797                          |
| requestedOption                | Quantity                                            | 1                             |
| optionUnitPrice                |                                                     | 3000 EUR                      |
| TradeItemIder<br>(+optionTrade | ntification<br>ItemIdentification)                  |                               |
|                                | gtin                                                | 00333333006600                |
|                                | additional Trade Item Identification                | 20295L12                      |
|                                | (additionalTradeItemIdentificationTy peCode)        | SELLER_ASSIGNED               |
| SubConfigureT                  | oOption                                             |                               |
| optionV                        | /alue                                               | Perlized                      |
|                                | temIdentification<br>OptionTradeItemIdentification) |                               |
|                                | gtin                                                | 00848141006600                |
|                                | additional Trade Item Identification                | 84365183905422                |
|                                | (additionalTradeItemIdentificationTy peCode)        | SELLER_ASSIGNED               |

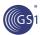

# 6 Implementation Considerations

#### 6.1 User Guide

The Functional User Guide contains more information about the structure and content of the message: <a href="http://www.gs1.org/docs/ecom/xml/3/3.4/eCom-Trade messages.html#ConfigureToOrder">http://www.gs1.org/docs/ecom/xml/3/3.4/eCom-Trade messages.html#ConfigureToOrder</a>

## **6.2** Message Specific Considerations

Not Applicable

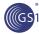

# 7 Summary of Changes

Any change in the GS1 standards is done based on the Work Request (WR) submitted by the GS1 User Companies or Member Organisations. All Work Requests are documented in the Work Request system available on the GS1 website: <a href="http://wr.gs1.org">http://wr.gs1.org</a>. The system is accessible to registered users. New visitors need to register first, to be able to access it. WRs can be searched by the number referenced in tables below, see: Search Work Requests. The number starts with the two last digits of the year when it was submitted, followed by the consecutive number within that year.

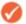

Note: WRs submitted earlier than February 2012 should be searched in Old Change Requests.

#### 7.1 BMS Release 3.0

| Change                                                                                                    | Associated CR<br>Number |
|----------------------------------------------------------------------------------------------------|-------------------------|
| Added name, address and contact information for all parties identified.                                                                                                    | CR 09-201               |
| Added indicator for purchase order type at header level                                                                                                    | CR 09-259               |
| Added a free text note field at both header and line item level                                                                                                    | CR 09-236F              |
| Updated BMS template to 1.9                                                                                                    |                         |
| Updated Sections GDD Report, Class Diagrams and Test Data.                                                                                                    |                         |
| After Peer review:                                                                                                    |                         |
| Included the code lists and enumerations and referenced where they can be found (eCom or Shared Common).                                                                                                    |                         |
| The version of the document changed to 1.0.0.                                                                                                    |                         |
| Document change history wiped clean except for the latest version.                                                                                                    |                         |
| In context, Geopolitical set to "All" instead of "Global".                                                                                                    |                         |
| In GDD report, added missing definitions for "orderTypeCode" and "orderInstructionCode.                                                                                                    |                         |
| Random order issue in GDD Report fixed.                                                                                                    |                         |
| Summary of Changes wiped clean except for the version for release 3.0.                                                                                                    |                         |
| After TSD Development:                                                                                                    | Not Applicable          |
| pages 23-26, ConfigureToOption and SubConfigureToOption have attributes of type TradeItemIdentification. However, TradeItemIdentification does not have additionalTradeItemClassificationCodeListCode. Instead, it has AdditionalTradeItemIdentificationType, which in turn has additionalTradeItemIdentificationTypeCode. additionalTradeItemClassificationCodeListCode belongs to AdditionalTradeItemClassificationCodeType. Also, there is no tradeitemQuantity attribute in TradeItemIdentification. Updated example to reflect this. |                         |
| For Publication                                                                                                    | Not Applicable          |
| Added Copyright R in GS1 Logo                                                                                                    |                         |
| Changed Status to Approved                                                                                                    |                         |
| Removed year reference in footer copyright statement                                                                                                    |                         |
| Replaced Section 10 with updated AG Principles                                                                                                    |                         |

## **7.2** BMS Release **3.1**

No work requests. Indirect changes due to upgrade to new Shared and eCom Common libraries.

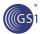

#### 7.3 BMS Release 3.2

| nge                                                                                                    | Associated                                                                                                    |
|----------------------------------------------------------------------------------------------------|----------------------------------------------------------------------------------------------------|
| «root, »     Configure ToOrder      orderTypeCode: OrderTypeCode [01]     isApplicationReceiptAcknowledgementRequired: boolean [01]     orderInstructionCode: OrderInstructionCode [07]     additionalOrderInstruction: Description1000 [01]     isOrderFreeOfExciseTaxDuty: boolean [01]     note: Description500 [01]     maintenance  Change: (Verified) 3.2 changed generalisation from Document to eComDocument class to include AVP (WR 14-110)                                                                                                    | 14-00011 Add Attribu Value Pair the root, lii item and si line item levels                                                                                                    |
| ss ConfigureToOrderLineItem - maintenance view  (* )*  ConfigureToOrderLineItem  + lineItemNumber: positiveInteger + requestedQuantity: Quantity + lineItemActionCode: LineItemActionCode [01] + additionalOrderLineInstruction: Description200 [01] + netAmount: Amount [01] + netPrice: Amount [01] + baseItemUnitPrice: Amount [01] + parentLineItemNumber: positiveInteger [01] + note: Description500 [01]  «association» + avpList: Ecom_AttributeValuePairList [01]  maintenance  Change: (Verified) 3.2 added +avpList (WR 14-110)  Change: (Verified) 3.2 added +parentLineItemNumber (WR 14-021 & 14-044) | 14-00011 Add Attribu Value Pair the root, lii item and s line item levels  14-00002 14-00004 Add a reference t parent line number to LineItem classes, to support hierarchica items. |

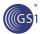

#### 7.4 BMS Release 3.3

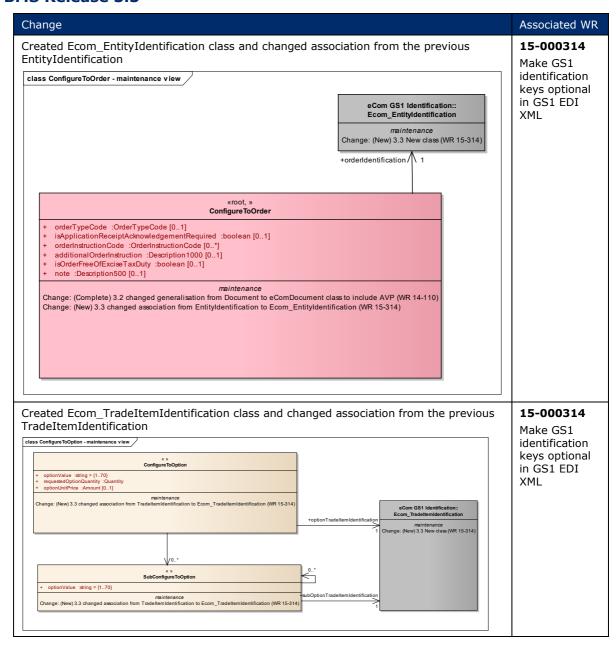

#### **7.5** BMS Release **3.4**

No work requests. Indirect changes due to upgrade to new Shared and eCom Common libraries.

#### 7.6 BMS Release 3.4.1

No work requests. Indirect changes due to upgrade to new Shared and eCom Common libraries.

# 8 Appendices

Not Applicable

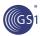

# 9 Acknowledgements

## 9.1 Work Group

| Function | Name                        | Company / organisation                                       |  |
|----------|-----------------------------|--------------------------------------------------------------|--|
| Co-chair | Rossner (Pottier), Natascha | GS1 France                                                   |  |
| Co-chair | Schmidt, Tom Eric           | August Storck KG                                             |  |
| Member   | Bemrose, Jonathan           | R&R Ice Cream                                                |  |
| Member   | Bodemer, Petra              | dm-drogerie markt GmbH + Co. KG                              |  |
| Member   | Boikanyo, Rebone            | GS1 South Africa / Consumer Goods<br>Council of South Africa |  |
| Member   | Canada, ON                  | M3B 3L1                                                      |  |
| Member   | Carlson, Jim                | General Mills, Inc.                                          |  |
| Member   | Chresta, Richard            | GS1 Switzerland                                              |  |
| Member   | Cook, Don                   | Wal-Mart Stores, Inc.                                        |  |
| Member   | Cox, Marc                   | Philips Electronics N.V.                                     |  |
| Member   | Darnell, David              | Systrends                                                    |  |
| Member   | De Flou, Nele               | GS1 Belgium & Luxembourg                                     |  |
| Member   | Dicks, Arne                 | GS1 Germany                                                  |  |
| Member   | Duvinger, Karina            | GS1 Sweden                                                   |  |
| Member   | Foerderer, Klaus            | GS1 Germany                                                  |  |
| Member   | Gathmann, Stefan            | GS1 Ireland                                                  |  |
| Member   | Grangard, Anders            | GS1 Global Office                                            |  |
| Member   | Harpell, Eileen             | GS1 Community Room Staff                                     |  |
| Member   | Hand, Phil                  | JDA Software                                                 |  |
| Member   | Herregodts, Kurt            | GS1 Belgium & Luxembourg                                     |  |
| Member   | Kempkes, Fred               | Unilever N.V.                                                |  |
| Member   | Kernan, Brendan             | GS1 Ireland                                                  |  |
| Member   | Kidd, Robin                 | Nestle                                                       |  |
| Member   | Krid, Anne-Claire           | GS1 France                                                   |  |
| Member   | Lanoue, Tom                 | General Mills, Inc.                                          |  |
| Member   | Laur, Rita                  | GS1 Canada                                                   |  |
| Member   | Lenman, Mia                 | GS1 Sweden                                                   |  |
| Member   | Lerch, Hanjoerg             | METRO Group                                                  |  |
| Member   | Moberg, Dale                | Axway                                                        |  |
| Member   | Montes de Oca, Alejandra    | GS1 Mexico                                                   |  |
| Member   | Ng, Ella                    | GS1 Australia                                                |  |
| Member   | Peelen, Esther              | GS1 Netherlands                                              |  |
| Member   | Pelekies, Andreas           | GS1 Germany                                                  |  |
| Member   | Perrier, Patricia           | GS1 France                                                   |  |
| Member   | Przybilla, Christian        | GS1 Germany                                                  |  |
| Member   | Pujol, Xavier               | GS1 Spain                                                    |  |
| Member   | Racek, Greg                 | Wal-Mart Stores, Inc.                                        |  |

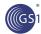

| Function | Name                 | Company / organisation            |  |
|----------|----------------------|-----------------------------------|--|
| Member   | Repetto, Mirko       | GS1 Italy                         |  |
| Member   | Robba, Steven        | 1WorldSync Holdings, Inc.         |  |
| Member   | Rosell, Pere         | GS1 Spain                         |  |
| Member   | Rosenberg, Steven    | GS1 US                            |  |
| Member   | Schmid, Sue          | GS1 Australia                     |  |
| Member   | Schneider, Christian | GS1 Switzerland                   |  |
| Member   | Sehorz, Eugen        | GS1 Austria                       |  |
| Member   | Sharma, Vishal       | General Mills, Inc.               |  |
| Member   | Shimazaki, Ayako     | GS1 Japan                         |  |
| Member   | Sion, Emilie         | GS1 France                        |  |
| Member   | Souza, Nadia         | GS1 Brasil                        |  |
| Member   | Strand, Roman        | GS1 Germany                       |  |
| Member   | Tan, Milton          | GS1 Malaysia                      |  |
| Member   | Tompsett, Simon      | Waitrose                          |  |
| Member   | Trelle, Ute          | 1WorldSync Holdings, Inc.         |  |
| Member   | Tse, Steve           | GS1 Hong Kong                     |  |
| Member   | Tyson, Betty         | Knouse Foods Cooperative, Inc     |  |
| Member   | Van den Bergh, Senne | GS1 Belgium & Luxembourg          |  |
| Member   | Van der Eijk, Pim    | OASIS - Sonnenglanz Consulting BV |  |
| Member   | Veldhuis, Saskia     | Procter & Gamble Co.              |  |
| Member   | Welch, Shan          | GS1 UK                            |  |
| Member   | Westerkamp, Jan      | GS1 Netherlands                   |  |
| Member   | Wilson, Mary         | GS1 US                            |  |
| Member   | Windsperger, Bekki   | Best Buy Co., Inc.                |  |
| Member   | Yang, Shaopeng       | GS1 China                         |  |
| Member   | Yusdiar, Dani        | GS1 Indonesia                     |  |
| Member   | Zwanziger, Greg      | SUPERVALU                         |  |

# 9.2 Development Team Members

| Function                   | Name                              | Organisation      |
|----------------------------|-----------------------------------|-------------------|
| GSMP Process Lead          | Jean-Luc Champion and Tasha Wiehe | GS1 Global Office |
| Technical Development Lead | Ewa Iwicka                        | GS1 Global Office |
| Peer Review                | Mark Van Eeghem                   | GS1 Global Office |